# **Programming Paradigms**

# **Control Flow (Part 4)**

### **Prof. Dr. Michael Pradel**

1 **Software Lab, University of Stuttgart Summer 2020**

# **Overview**

- **Expression Evaluation**
- **Structured and Unstructured Control Flow**
- **R** Selection
- **Iteration**
- **Recursion**

# **Iteration**

### **Essential language construct**

- Otherwise: Amount of work done is linear to program size
- **Two basic forms of loops**
	- n Enumeration-controlled:
		- Once per value in finite set
	- Logically controlled: Until Boolean expression is false

# **Enumeration-controlled Loops**<br>
■ Most simple form: Triple of<br>
■ Initial value<br>
■ Bound<br>
■ Step size<br>
Fortran 90: Modula-2:<br>
do i = 1, 10, 2 FOR i := 1 TO 10 BY 2 DO<br>
...<br>
enddo; END<br>
END<br>
1...

# **Most simple form: Triple of**

- $\Box$  Initial value
- Bound
- □ Step size
- **Fortran 90: Modula-2:**
- **do i = 1, 10, 2 ...**

**enddo;**

- 
- **FOR i := 1 TO 10 BY 2 DO ...**

**END**

# **Enumeration-controlled Loops**<br>
■ Most simple form: Triple of<br>
■ Initial value<br>
■ Bound<br>
■ Step size<br>
Fortran 90: Modula-2:<br>
do i = 1, 10, 2 FOR i := 1 TO 10 BY 2 DO<br>
...<br>
enddo; END<br>
Iterations with i = 1, 3, 5, 7, 9<br>
4-

# **Most simple form: Triple of**

- $\Box$  Initial value
- Bound
- □ Step size
- **Fortran 90: Modula-2:**
- **do i = 1, 10, 2 ... FOR i := 1 TO 10 BY 2 DO ...**

**enddo;**

**END**

# **Iterations with i = 1, 3, 5, 7, 9**

# **Semantic Variants**

## **Different PLs offer different variants**

- Can you leave the loop in the middle?
- Can you modify the loop variable?
- Can you modify the values used to compute the loop bounds?
- Can you read the loop variable in/after the loop?

# **Iterators**

 **Special enumeration-controlled loop: Iterates through any kind of set/sequence of values**

 $\Box$  E.g., nodes of a tree or elements of a collection

- **Decouples two algorithms**
	- $\Box$  How to enumerate the values
	- $\Box$  How to use the values

### **Three flavors**

□ "True" iterators, iterator objects, first-class functions

# **"True" Iterators**

### **Subroutine with yield statements**

 $\Box$  Each yield "returns" another element

 **Popular, e.g., in Python, Ruby, and C# Used in a for loop**

 $\Box$  Example (Python):

**# range is a built-in iterator for i in range(first, last, step): ...**

# **Example: Binary Tree**

```
class BinTree:
    def __init__(self, data):
        self.data = data
        self.lchild = self.rchild = None
    # other methods: insert, delete lookup, ...
    def preorder(self):
        if self.data is not None:
            yield self.data
        if self.lchild is not None:
            for d in self.lchild.preorder():
                yield d
        if self.rchild is not None:
            for d in self.rchild.preorder():
                yield d
```
# **Regular object with methods for**

- n Initialization
- □ Generation of next value
- □ Test for completion
- **Popular, e.g., in Java and C++ Used in for loop**

```
Example 11 - 1 1 - 1 1 - 1 1 - 1 1 - 1 1 - 1 1 - 1 1 - 1 1 - 1 1 - 1 1 - 1 1 - 1 1 - 1 1 - 1 1 - 1 1 - 1 1 - 1 1 - 1 1 - 1 1 - 1 1 - 1 1 - 1 1 - 1 1 - 1 1 - 1 1 - 1 1 - 1 1 - 1 1 - 1 1 - 1 1 - 1 - 1 1 - 1 - 1 - 1 - 1 - 1
for (Iterator i = c.iterator(); i.hasNext(); ) {
         ... = i.next();
}
```
## **Regular object with methods for**

- Initialization
- $\overline{\Box}$  Generation of next value
- □ Test for completion
- **Popular, e.g., in Java and C++**
- **Used in for loop**

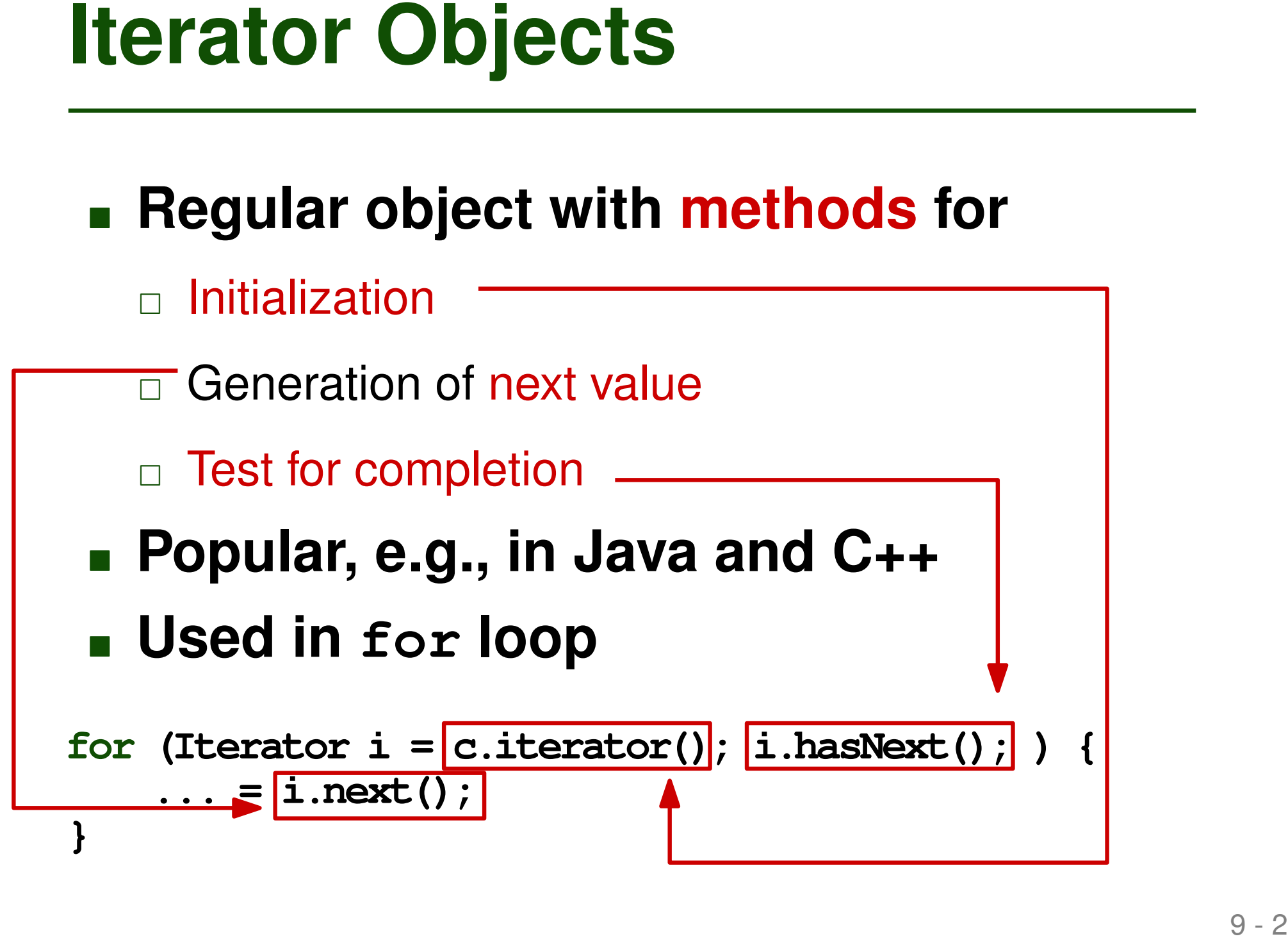

## **Regular object with methods for**

- n Initialization
- □ Generation of next value
- □ Test for completion
- **Popular, e.g., in Java and C++ Used in for loop**

```
Example 11 - 3 11 - 3 11 - 3 11 - 3 11 - 3 11 - 3 11 - 3 11 - 3 11 - 3 11 - 3 11 - 3 11 - 3 11 - 3 11 - 3 11 - 3 11 - 3 11 - 3 11 - 3 11 - 3 11 - 3 11 - 3 11 - 3 11 - 3 11 - 3 11 - 3 11 - 3 11 - 3 11 - 3 11 - 3 11 - 3 11
for (Iterator i = c.iterator(); i.hasNext(); ) {
        ... = i.next();
}
                                                              for (Element e : c) {
                                                                      ...
                                                              }
                          Since Java 5
```
**}}}**

**class BinTree<T> implements Iterable<T> { BinTree<T> left; BinTree<T> right; T val;**

```
// other methods: insert, delete, lookup
```

```
Example: Binary Tree<br>
class BinTree<T> implements Iterable<T> {<br>
BinTree<T> left; BinTree<T> right; T val;<br>
// other methods: insert, delete, lookup<br>
public Iterator<T> iterator() {<br>
return new TreeIterator (this);<br>
}<br>
p
     public Iterator<T> iterator() {
           return new TreeIterator(this);
      }
     private class TreeIterator implements Iterator<T> {
           public boolean hasNext() {
                  ... // check if there is another element
            }
           public T next() {
                  ... // return the next element
            }
           public void remove() {
                  throw new UnsupportedOperationException();
```
- $\Box$  One function about what to do for each element
- □ Another function that calls the first function for each element

```
Iterating with First-Class Functions<br>
EXECUTE:<br>
EXECUTE:<br>
EXECUTE:<br>
EXECUTE:<br>
EXECUTE:<br>
EXECUTE:<br>
EXECUTE:<br>
EXECUTE:<br>
EXECUTE:<br>
EXECUTE:<br>
EXECUTE:<br>
EXECUTE:<br>
EXECUTE:<br>
EXECUTE:<br>
EXECUTE:<br>
E
(define uptoby
    (lambda (low high step f)
        (if (<= low high)
             (begin
                 (f low)
                 (uptoby (+ low step) high step f))
              '())))
```
- □ One function about what to do for each element
- □ Another function that calls the first function for

each element

```
Iterating with First-Class Functions<br>
Example (Scheme)<br>
Example (Scheme):<br>
Example (Scheme):<br>
Example (Scheme):<br>
Example (Scheme):<br>
(define uptoby<br>
(lambda (low high step E)<br>
(for low)<br>
(for low)<br>
(uptoby (+ lo
(define uptoby
    (lambda (low high step f)
        (if (<= low high)
             (begin
                 (f low)
                 (uptoby (+ low step) high step f))
                 '())))
```
- $\Box$  One function about what to do for each element
- □ Another function that calls the first function for each element

```
Iterating with First-Class Functions<br>
EXECUTE:<br>
EXECUTE:<br>
EXECUTE:<br>
EXECUTE:<br>
EXECUTE:<br>
EXECUTE:<br>
EXECUTE:<br>
EXECUTE:<br>
EXECUTE:<br>
EXECUTE:<br>
EXECUTE:<br>
EXECUTE:<br>
EXECUTE:<br>
EXECUTE:<br>
EXECUTE:<br>
E
(define uptoby
    (lambda (low high step f)
         (if (<= low high)
             (begin
                  (f low)
                  (uptoby (+ low step) high step f))
               da (low high step f)<br>
Defines a function<br>
(<i>z</i>= low high)<br>
With four argumen<br>
(f low)<br>
(uptoby (+ low step) high step f))<br>
(())))
                                                                        with four arguments
```
- $\Box$  One function about what to do for each element
- □ Another function that calls the first function for each element

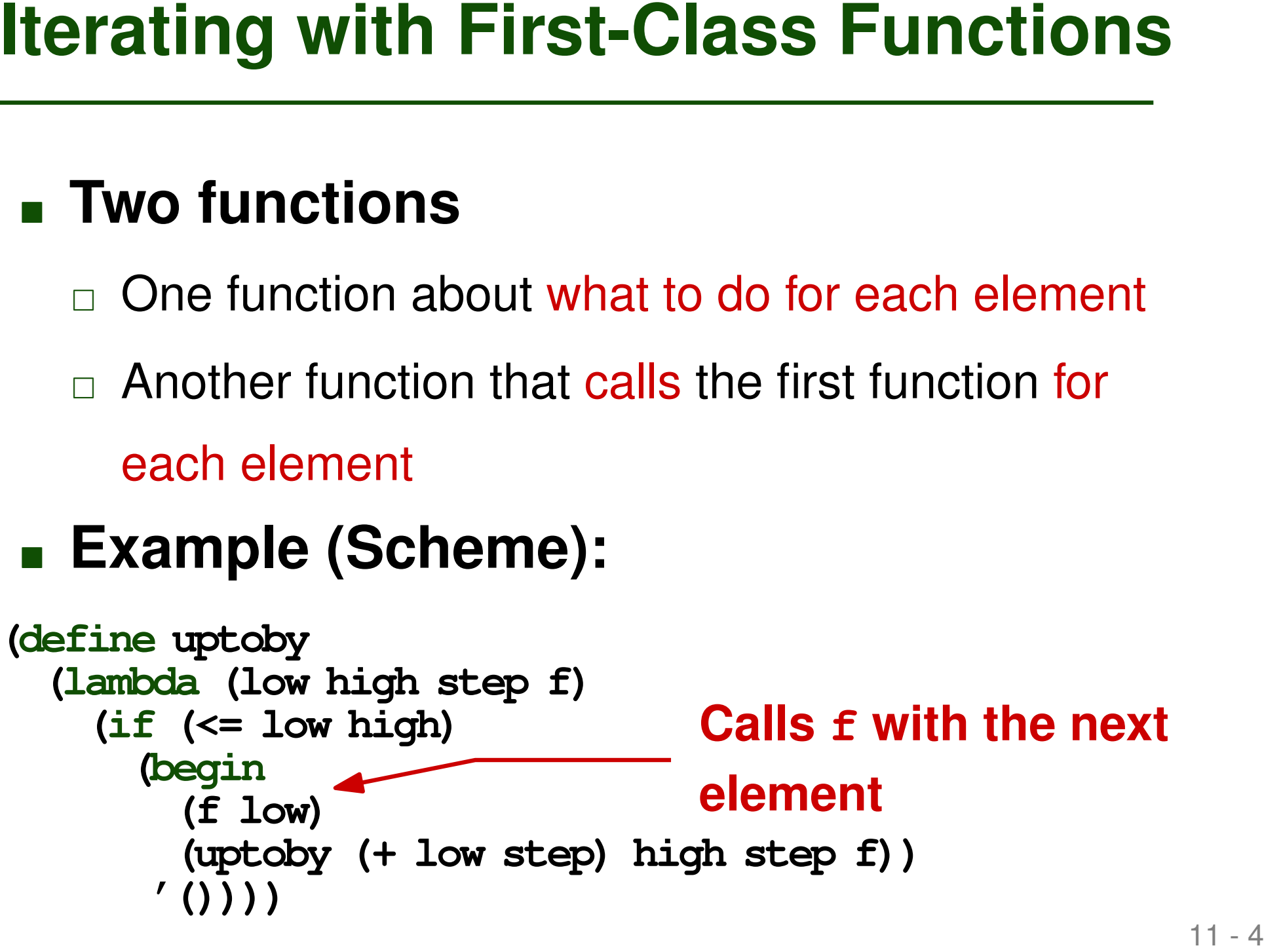

- One function about what to do for each element
- □ Another function that calls the first function for each element

### **Example (Scheme):**

**Iterating with First-Class Functions**<br> **EXECUTE:**<br> **EXECUTE:**<br> **EXECUTE:**<br> **EXECUTE:**<br> **EXECUTE:**<br> **EXECUTE:**<br> **EXECUTE:**<br> **EXECUTE:**<br> **EXECUTE:**<br> **EXECUTE:**<br> **EXECUTE:**<br> **EXECUTE:**<br> **EXECUTE:**<br> **EXECUTE:**<br> **EXECUTE:**<br> **E (define uptoby (lambda (low high step f) (if (<= low high) (begin (f low) (uptoby (+ low step) high step f)) '()))) Recursively calls uptoby to handle the remaining elements**

- **Originally, proposed in functional languages**
- 12 1 **Iterating with First-Class Functions (2) Nowadays, available in many modern PLs through libraries**
	- E.g., Java

```
mySet.stream().filter(e -> e.someProp > 5)
```

```
 E.g., JavaScript
```

```
myArray.filter(e => e.someProp > 5)
```
- **Originally, proposed in functional languages**
- **Nowadays, available in many modern PLs through libraries**
	- E.g., Java

12 - 2 **Iterating with First-Class Functions (2)** E.g., JavaScript **and returns a filtered subsetmySet.stream().filter(e -> e.someProp > 5) myArray.filter(e => e.someProp > 5) Iterates through all elements**

- **Originally, proposed in functional languages**
- **12 3 12 3 12 3 12 3 12 3 12 3 12 3 12 3 12 3 12 3 12 3 12 3 12 3 12 3 12 3 12 3 12 3 12 3 12 3 12 3 12 3 12 3 12 3 12 3 12 3 12 3 12 3 12 3 12 3 12 3 12 3 12 Nowadays, available in many modern PLs through libraries**
	- E.g., Java

**mySet.stream().filter(e -> e.someProp > 5)**

**Boolean function that decides**

E.g., JavaScript **which elements to keep**

**myArray.filter(e => e.someProp > 5)**

# **Logically Controlled Loops**<br>
Whether to continue to iterate decided<br>
through a Boolean expression<br>
• Pre-test: while (cond) {<br>
<br>
• Mid-test: for (;;) {<br>  $\frac{1}{2}$  if (cond) break<br>
• Post-test: do {<br>
} while (cond) **Whether to continue to iterate decided through a Boolean expression**

 Pre-test: **while (cond) { ... }**

```
 Mid-test:
for (;;) {
              ...
              if (cond) break
             }
```

```
 Post-test:
do {
                ...
                } while (cond)
```
# **Which of the following statements is true?**

- **Iterators are a form of logically controlled loops.**
- A "true" iterator yields one element each time it is called.
- **Iterator objects have a method that yields another** element each time it is called.
- **Quiz: Iteration**<br>
Which of the following statements is<br>
true?<br>
 lterators are a form of logically controlled loops.<br>
 A "true" iterator yields one element each time it is<br>
called.<br>
 lterator objects have a method that  $\blacksquare$  Iterating with first-class functions does not require a for-loop. *Please vote in Ilias*

# **Which of the following statements is true?**

- **Quiz: Iteration**<br>
Which of the following statements is<br>
true?<br>
<del>- Iterators are a form of logically controlled loops</del><br>
 A "true" iterator yields one element each time it is<br>
called.<br>
 Iterator objects have a method that **Ifferators are a form of logically controlled loops.**  A "true" iterator yields one element each time it is called.
- **Iterator objects have a method that yields another** element each time it is called.
- $\blacksquare$  Iterating with first-class functions does not require a for-loop. *Please vote in Ilias*